## **Read-only rootfs**

**Theory and practice**

#### Chris Simmonds

Embedded Linux Conference Europe 2016

<span id="page-0-0"></span>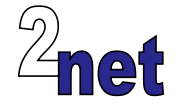

### **License**

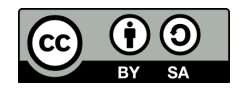

These slides are available under a Creative Commons Attribution-ShareAlike 3.0 license. You can read the full text of the license here <http://creativecommons.org/licenses/by-sa/3.0/legalcode> You are free to

- **•** copy, distribute, display, and perform the work
- **•** make derivative works
- **•** make commercial use of the work

Under the following conditions

- **•** Attribution: you must give the original author credit
- **•** Share Alike: if you alter, transform, or build upon this work, you may distribute the resulting work only under a license identical to this one (i.e. include this page exactly as it is)
- **•** For any reuse or distribution, you must make clear to others the license terms of this work

# **About Chris Simmonds**

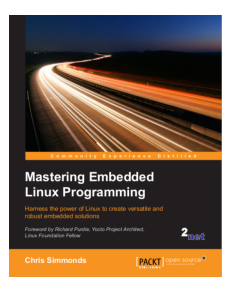

- **•** Consultant and trainer
- **•** Author of *Mastering Embedded Linux Programming*
- **•** Working with embedded Linux since 1999
- **•** Android since 2009
- **•** Speaker at many conferences and workshops

"Looking after the Inner Penguin" blog at <http://2net.co.uk/>

<u>in</u>

<https://uk.linkedin.com/in/chrisdsimmonds/>

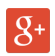

<https://google.com/+chrissimmonds>

## **Overview**

- **•** Why you need a read-only rootfs
- **•** Where it all goes wrong
- **•** Putting it right

# **Why you need a read-only rootfs**

- **•** Reduce wear on flash memory
- **•** Eliminate system file corruption
- **•** Avoid accidents
- **•** Enable rootfs image to be updated (manually or OTA)
- **•** Make reset to factory defaults much easier

# **Where it all goes wrong**

- **•** You can't just mount the rootfs ro
- **•** Some files have to be created or updated at runtime
- **•** Examples:
	- **•** Passwords
	- **•** Random seed
	- **•** SSH keys
	- **•** Network configuration
	- **•** wpa\_supplicant parameters

# **Categories of storage**

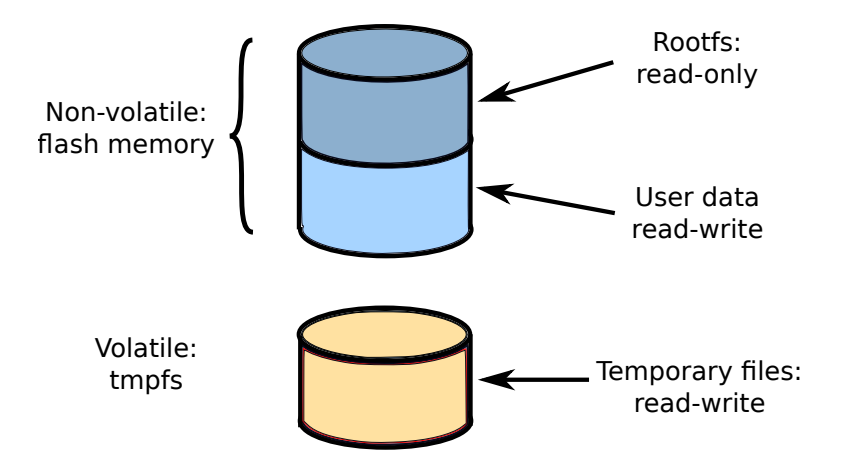

# **Becoming stateless**

- **•** The state (stuff that changes) is either
	- **• Non-volatile**: state that needs to be preserved
	- **• Volatile**: state that is only needed for the session
- **•** To create a **stateless** rootfs:
	- **•** Move non-volatile state into an area of permanent storage reserved for that purpose
	- **•** Move Volatile state to temporary storage (tmpfs RAM disk)

## **The ideal of a stateless rootfs**

- **•** No state stored in rootfs
- **•** Each component can revert to sensible default configuration if there is no local configuration

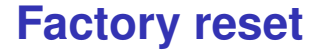

**•** Just wipe the non-volatile state

# **System update**

- **•** Simply write a new rootfs image
- **•** Two common mechanisms:
	- **•** A/B rootfs partitions : A is live while B is being updated, then swap
	- **•** Or, normal/recovery rootfs: boot into the recovery rootfs to update the normal rootfs
- **•** This is the subject of several other presentations this week
	- **•** One of which is mine: *Software Update for IoT: The Current State of Play, Wednesday 14:00*

# **Identifying state**

- **•** Which files are being written to?
- **•** And by whom?
- **•** Tools
	- **•** diskstats
	- **•** block\_dump

### **diskstats**

- **•** /proc/diskstats contains information about disk reads and writes
- **•** Useful stuff is field 1: reads completed and field 5: writes completed
	- **•** Format is documented in Documentation/iostats.txt
	- **•** vmstat -d prints the same information but better
- **•** Example

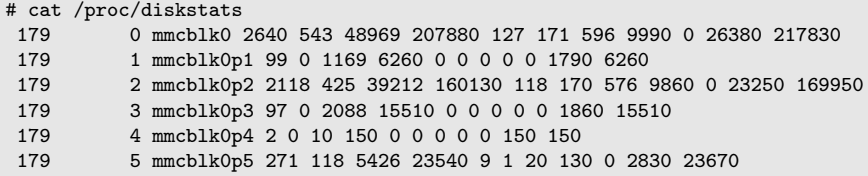

Number of reads  $= 2640$ : Number of writes  $= 127$ 

# **block\_dump**

- **•** But, what is the cause of those writes? Which files?
- **•** Turn on block system kernel logging using block\_dump
	- **•** See Documentation/laptops/laptop-mode.txt in kernel source
- **•** Example (rootfs is on /dev/vda):

```
# echo 1 > /proc/sys/vm/block_dump
# echo hello > world.txt
# dmesg
sh(234): dirtied inode 701 (.ash_history) on vda
sh(234): dirtied inode 701 (.ash_history) on vda
sh(234): dirtied inode 701 (.ash_history) on vda
sh(234): dirtied inode 694 (world.txt) on vda
sh(234): dirtied inode 694 (world.txt) on vda
jbd2/vda-8(78): WRITE block 802 on vda (2 sectors)
jbd2/vda-8(78): WRITE block 804 on vda (2 sectors)
```
# **Logging block I/O from bootup**

**•** Set block\_dump in early boot script (may need to bump the size of the kernel log buffer to capture everything)

#### **•** Then filter out the junk:

```
# dmesg | grep dirtied | grep "on vda" | sort
chown(150): dirtied inode 548 (passwd) on vda
dd(298): dirtied inode 716 (random-seed) on vda
dd(298): dirtied inode 716 (random-seed) on vda
dropbearkey(325): dirtied inode 717 (dropbear_rsa_host_key) on vda
dropbearkey(325): dirtied inode 717 (dropbear_rsa_host_key) on vda
gzip(197): dirtied inode 714 (udev-cache.tar.gz) on vda
gzip(197): dirtied inode 714 (udev-cache.tar.gz) on vda
gzip(197): dirtied inode 714 (udev-cache.tar.gz) on vda
login(347): dirtied inode 543 (motd) on vda
[...]
```
Only the file name is displayed, not full path name, but it's enough

# **Common problems**

- **•** A lot of stuff happens on first boot
	- **•** e.g. Dropbear writes SSH keys to /etc/dropbear, udev snapshot saved to /etc/udev-cache.tar.gz
	- **•** Some of these things can be done at build time
	- **•** Others need be changed to put stuff in a non-volatile state partition
- **•** System config, including network parameters
- **•** Saving random-seed
- **•** Log files

# **Putting it right**

- **•** In reality, packages store state in various places
- **•** Pragmatic solutions include:
	- **•** Adding symlinks from rootfs to non volatile storage: e.g. /etc to /data/etc
	- **•** Using overlayfs or similar to overlay rootfs with non volatile storage

# **Putting it right: first pass**

- **•** Create a new partition for non-volatile state
	- **•** For example /data (an idea borrowed from Android)
- **•** Remount rootfs readonly
- **•** Use tmpfs for volatile state (/run and /var/volatile)

#### /etc/fstab

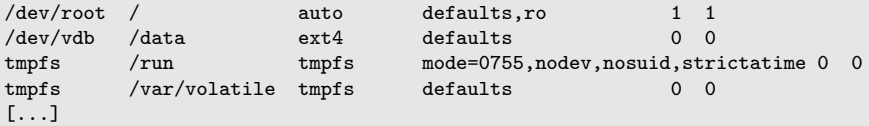

# **log files**

- Many daemons write log files to /var/log
	- **•** Including syslogd
- **•** Usually, such log files are unnecessary for embedded
- **•** Solution: make log files part of the volatile state by mounting a tmpfs on /var/log

Poky core-image-minimal does this already:

```
# ls -ld /var/log
lrwxrwxrwx 1 root root 12 Oct 6 14:11 /var/log -> volatile/log
# mount
tmpfs on /var/volatile type tmpfs (rw,relatime)
```
### **random-seed**

- **•** Saving random-seed at shutdown is necessary when using /dev/urandom
- **•** Solution: make it part of non-volatile state by symlinking /var/lib/urandom to /data/var/lib/urandom
- **•** Or, modify the shell script that creates and restores random-seed

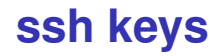

- **•** The Dropbear ssh daemon stores keys in /etc/dropbear or /var/lib/dropbear
- **•** Keys should be unique per device
- **•** Solution: either move to non-volatile state by symlinking /var/lib/dropbear to /data
- **•** Or, generate and pre load keys when device is provisioned

# **Doing less on first boot**

- **•** Build packages with sensible defaults so they work without config files
- **•** Or, pre-load config files into the /data partition
- **•** Generate per-device configuration at build-time rather than at first-boot
- **•** Populate configuration files that are common for many packages (e.g. passwd, group with the composite requirements of all

# **What about Android/Brillo?**

Android is a good example

- **•** rootfs moved into /system, which is read only and stateless
- **•** Non-volatile state in /data
- **•** Has factory reset
- **•** Has OTA update

# **What about Yocto Project?**

Current versions of Yocto Project have a partial solution

**•** Add to your config:

IMAGE\_FEATURES = "read-only-rootfs"

- **•** Sets ROOTFS\_READ\_ONLY=yes in /etc/default/rcS
- **•** Mounts rootfs ro and /var/lib as tmpfs
- **•** But, nowhere to store non volatile state

## **Conclusion**

- **•** Read-only rootfs makes for better embedded systems
- **•** Make rootfs stateless by moving state into non-volatile and volatile filesystems
	- **•** diskstats and block\_dump will help identify state

**•** Questions?

```
Slides on Slide Share
http://www.slideshare.net/chrissimmonds/
readonly-rootfs-theory-and-practice
'
```
### **Containers**

- **•** Containerised operating systems (e.g CoreOS) are a popular way to implement Internet/cloud services
- **•** They have a similar problem:
	- **•** Removing state from containers makes deployment easier
- **•** Consequently, they are leading the way on statelessness
- **•** Containers may be a useful way to deploy embedded
- **•** swupd from Clear Linux
- **•** resoin.io

## **Embedded != cloud service**

- **•** Use cases differ
- **•** Cloud
- **•** can assume high speed network to supply config (via LDAP, NFS, DHCP, etc)
- **•** Emphasis on run-time integration of different app images into a base os
- **•** Embedded
- **•** Static app image (in a monolithic rootfs)
- <span id="page-27-0"></span>**•** Have to function stand-alone